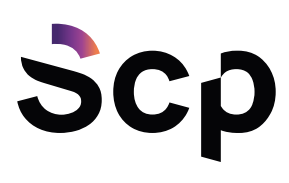

# Cookie Policy

Il sito di SCP Srl, www.scponline.it, o il "Sito" utilizza i Cookie per rendere i propri servizi semplici e efficienti per l'utenza che visiona le pagine di www.scponline.it.

Gli utenti che visionano il Sito, vedranno inserite delle quantità minime di informazioni nei dispositivi in uso, che siano computer e periferiche mobili, in piccoli file di testo denominati "cookie" salvati nelle directory utilizzate dal browser web dell'Utente.

Vi sono vari tipi di cookie, alcuni per rendere più efficace l'uso del Sito, altri per abilitare determinate funzionalità.

Analizzandoli in maniera particolareggiata i nostri cookie permettono di:

- memorizzare le preferenze inserite;
- evitare di reinserire le stesse informazioni più volte durante la visita quali ad esempio nome utente e password;
- analizzare l'utilizzo dei servizi e dei contenuti forniti da posizionamento-seo.com per ottimizzarne l'esperienza di navigazione e i servizi offerti

#### Tipologie di Cookie utilizzati

A seguire i vari tipi di cookie utilizzati da SCP Srl in funzione delle finalità d'uso.

#### Cookie Tecnici

Questa tipologia di cookie permette il corretto funzionamento di alcune sezioni del Sito. Sono di due categorie: persistenti e di sessione:

- persistenti: una volta chiuso il browser non vengono distrutti ma rimangono fino ad una data di scadenza preimpostata
- di sessioni: vengono distrutti ogni volta che il browser viene chiuso

Questi cookie, inviati sempre dal nostro dominio, sono necessari a visualizzare correttamente il sito e in relazione ai servizi tecnici offerti, verranno quindi sempre utilizzati e inviati, a meno che l'utenza non modifichi le impostazioni nel proprio browser (alterando così la visualizzazione delle pagine del sito).

## Cookie analitici

I cookie in questa categoria vengono utilizzati per collezionare informazioni sull'uso del sito. SCP Srl userà queste informazioni in merito ad analisi statistiche anonime al fine di migliorare l'utilizzo del Sito e per rendere i contenuti più interessanti e attinenti ai desideri dell'utenza. Questa tipologia di cookie raccoglie dati in forma anonima sull'attività dell'utenza e su come è arrivata sul Sito. I cookie analitici sono inviati dal Sito stesso o da domini di terze parti.

## Google Analytics con IP anonimizzato (Google Inc.)

Google Analytics è un servizio di analisi web fornito da Google Inc. ("Google"). Le informazioni generate dai cookies vengono trasmesse dal browser dell'utente a Google e memorizzate su server negli Stati Uniti e in altri Paesi. Google elaborerà queste informazioni per noi allo scopo di valutare il vostro uso del presente Sito Internet, compilando report di

#### **BELLUNO**

(HEADQUARTER) via Vittorio Veneto 274 32100 Belluno (BL)

CENTRALINO UNICO +39 0437 938444

info@scponline.it scp@pec.scponline.it

**TREVISO** v.le della Repubblica 12/7 31020 Villorba (TV)

www.scponline.it

Reg. Imprese TV/BL P.I. / C.F. 00524890258 REA BL 0056750 Cap. Soc. € 50.000,00 i.v.

Azienda certificata: UNI EN ISO 9001:2015 Settore EA: 33, 37

**BANCA PREALPI SANBIAGIO CREDITO COOPERATIVO** ABI 08904 · CAB 11900 C/C 011000004353

IBAN: IT 24 08904 11900 01 100 0004 353 Codice Univoco SDI: USAL 8PV

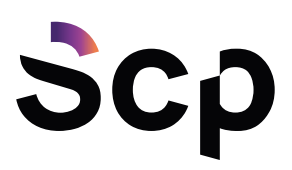

attività e fornendoci altri servizi in relazione all'attività sul Sito e in Internet. L'indirizzo IP ottenuto tramite Google Analytics non verrà associato a dati di altro genere in possesso di Google. Potete scegliere di disabilitare o bloccare i cookie di Google selezionando le relative impostazioni sul vostro browser. In tal modo, potreste tuttavia non essere in grado di fruire di tutte le funzionalità del Sito. Potete scaricare e installare l'Add-on di esclusione per browser di Google Analytics disponibile a questo link: http://tools.google.com/dlpage/gaoptout. Google utilizza i Dati Personali raccolti allo scopo di tracciare ed esaminare l'utilizzo di questo sito, compilare report e condividerli con gli altri servizi sviluppati da Google. Google potrebbe utilizzare i Dati Personali per contestualizzare e personalizzare gli annunci del proprio network pubblicitario.

Questa integrazione di Google Analytics rende anonimo il tuo indirizzo IP. L'anonimizzazione funziona abbreviando entro i confini degli Stati Membri dell'Unione Europea o in altri Paesi aderenti all'accordo sullo Spazio Economico Europeo l'indirizzo IP degli Utenti. Solo in casi eccezionali, l'indirizzo IP sarà inviato ai server di Google ed abbreviato all'interno degli Stati Uniti. Ulteriori informazioni sui cookies utilizzati da Google si possono trovare a questo indirizzo:

<https://developers.google.com/analytics/devguides/collection/analyticsjs/cookie-usage>

## Cookie di analisi di servizi di terze parti

Questi cookie sono utilizzati al fine di raccogliere informazioni sull'uso del Sito da parte degli utenti in forma anonima quali: pagine visitate, tempo di permanenza, origini del traffico di provenienza, provenienza geografica, età, genere e interessi ai fini di campagne di marketing. Questi cookie sono inviati da domini di terze parti esterni al Sito.

Cookies rilasciati da Cloudflare, servizio di CDN. Si tratta di cookie di terze parti con il compito di fare un check sulla sicurezza del sito e sulle performance.

<https://www.cloudflare.com/securitypolicy>

## Cookie per integrare prodotti e funzioni di software di terze parti

Questa tipologia di cookie integra funzionalità sviluppate da terzi all'interno delle pagine del Sito come le icone e le preferenze espresse nei social network al fine di condivisione dei contenuti del sito o per l'uso di servizi software di terze parti (come i software per generare le mappe e ulteriori software che offrono servizi aggiuntivi). Questi cookie sono inviati da domini di terze parti e da siti partner che offrono le loro funzionalità tra le pagine del Sito.

## Cookie di profilazione

SCP Srl non utilizza cookie di terze parti per gestire lo strumento di remarketing dei contenuti nel sito. Tale strumento consente di pubblicare nella rete di contenuti di Google annunci personalizzati in base alle visite degli utenti al nostro sito.

Le pagine del nostro sito includono un codice che permette di leggere e configurare i cookie del browser al fine di determinare quale tipo di annuncio l'utente visualizzerà in base ai dati relativi alla sua visita al sito. Per esempio, l'utente potrà visualizzare offerte di annunci della categoria precedentemente visualizzata all'interno del sito di scponline.it.

L'utente può modificare l'impostazione di ricezione del cookie modificando le impostazioni di Privacy come descritto nella sezione "Come si disabilitano i cookie?" di questa informativa. La finalità di questi cookie è descritta nell'informativa per la privacy di Google:

## http://www.google.it/intl/it/policies/privacy/

Mediante specifiche configurazioni del browser utilizzato o dei relativi programmi informatici utilizzati per navigare le pagine che compongono il Sito.

**BELLUNO** (HEADQUARTER) via Vittorio Veneto 274 32100 Belluno (BL)

**CENTRALINO UNICO** +39 0437 938444

info@scponline.it scp@pec.scponline.it

**TREVISO** v.le della Repubblica 12/7 31020 Villorba (TV)

www.scponline.it

Reg. Imprese TV/BL P.I. / C.F. 00524890258 REA BL 0056750 Cap. Soc. € 50.000,00 i.v.

Azienda certificata: UNI EN ISO 9001:2015 Settore EA: 33, 37

**BANCA PREALPI SANBIAGIO CREDITO COOPERATIVO** ABI 08904 · CAB 11900 C/C 011000004353

IBAN: IT 24 08904 11900 01 100 0004 353 Codice Univoco SDI: USAL8PV

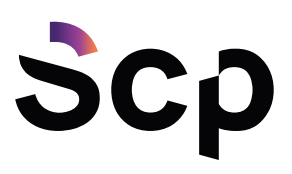

Mediante modifica delle impostazioni nell'uso dei servizi di terze parti. Entrambe queste soluzioni potrebbero impedire all'utente di utilizzare o visualizzare parti del Sito.

## Siti Web e servizi di terze parti

Il Sito potrebbe contenere collegamenti ad altri siti Web che dispongono di una propria informativa sulla privacy che può essere diverse da quella adottata da SCP Srl e che quindi non risponde di questi siti. Clicca qui per l'Informativa sulla privacy di Google Analytics <http://www.google.com/intl/en/policies/privacy/>

## Cookie di terze parti

Potremmo integrare nei nostri siti web alcune funzionalità di siti web di terze parti, in particolare di alcuni social network. Tali funzionalità a volte integrano degli script o altri elementi in grado di riconoscere, e talvolta inserire sul dispositivo dell'utente, dei cookie provenienti da questi social network. Questi cookie potrebbero consentire la personalizzazione della pubblicità. Non abbiamo accesso a questi cookie né controllo sugli stessi né sui dati raccolti da questi cookie, ma vogliamo ugualmente informare gli utenti e chiedere il consenso a utilizzare tali elementi. Per ulteriori informazioni, consultare l'elenco dei possibili cookie dei social network, di seguito.

#### Facebook

Le seguenti funzionalità di Facebook possono essere integrate nei nostri siti web e possono riconoscere o inserire cookie di Facebook:

Pulsante *Mi piace* di Facebook (consente agli utenti di aggiungere un *Mi piace* a un articolo su Facebook) Facebook Connect (consente all'utente di accedere al proprio account Facebook e di interagire con i nostri siti web attraverso l'account)

Condividi su Facebook (permette all'utente di condividere l'articolo su Facebook) Facebook Social Graph (permette ai nostri siti web di estrarre elementi di Facebook e inserirli nei nostri siti web, come le immagini del profilo dell'utente o i post di Facebook pubblici) Clicca qui per l'Informativa sulla privacy di Facebook

https://www.facebook.com/about/privacy/ Clicca qui per informazioni sui cookie di Facebook <https://www.facebook.com/help/cookies>

## YouTube e Google

Le seguenti funzionalità di YouTube o di Google possono essere integrate nei nostri siti web e possono riconoscere o inserire cookie di YouTube o Google:

Player video di YouTube (consente di visualizzare i video di YouTube sui nostri siti web) Login all'account di YouTube (consente all'utente di accedere al proprio account di YouTube e interagire con il DEC attraverso tale account)

Pulsante Google+1 (consente all'utente di aggiungere un tag al prodotto sul proprio account di Google+) Login di Google (consente all'utente di accedere al proprio account di Google e di interagire con il nostro sito web attraverso l'account).

Clicca qui per l'Informativa sulla privacy di Google (vale anche per YouTube) <https://www.google.fr/intl/en/policies/privacy/>

## **Twitter**

Le seguenti funzionalità di Twitter possono essere integrate nelle nostre pagine web e possono riconoscere o inserire i cookie di Twitter:

**BELLUNO** 

**TREVISO** 

(HEADQUARTER) via Vittorio Veneto 274 32100 Belluno (BL)

v.le della Repubblica 12/7

31020 Villorba (TV)

**CENTRALINO UNICO** +39 0437 938444

info@scponline.it scp@pec.scponline.it

www.scponline.it

Reg. Imprese TV/BL P.I. / C.F. 00524890258 REA BL 0056750 Cap. Soc. € 50.000,00 i.v.

**CREDITO COOPERATIVO** ABI 08904 · CAB 11900 C/C 011000004353

**BANCA PREALPI SANBIAGIO** 

Azienda certificata: UNI EN ISO 9001:2015 Settore EA: 33, 37

IBAN: IT 24 08904 11900 01 100 0004 353 Codice Univoco SDI: USAL 8PV

Шf  $\circlearrowleft$  $\overline{z}$ OHAI  $\circ$ **BLIN**  $\prec$  $\overline{z}$  $111$ 

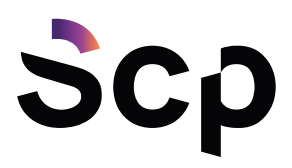

Login di Twitter (consente all'utente di accedere al proprio account di Twitter e di interagire con i nostri siti web attraverso l'account) Tweet

Clicca qui per l'Informativa sulla privacy di Twitter https://twitter.com/privacy?lang=it

## Linkedin

Le seguenti funzionalità di Linkedin possono essere integrate nei nostri siti web e possono riconoscere o inserire i cookie di Linkedin:

Login di Linkedin (consente all'utente di accedere al proprio account di Twitter e di interagire con i nostri siti web attraverso l'account)

Clicca qui per l'Informativa sulla privacy di Linkedin http://it.linkedin.com/legal/privacy-policy

### Instagram

Le seguenti funzionalità di Instagram possono essere integrate nelle nostre pagine web e possono riconoscere o inserire i cookie di Instagram:

Login di Instagram (consente all'utente di accedere al proprio account di Instagram e di interagire con i nostri siti web attraverso l'account)

Clicca qui per l'Informativa sulla privacy di Instagram http://instagram.com/about/legal/privacy/

#### Pinterest

Le seguenti funzionalità di Pinterest possono essere integrate nei nostri siti web e possono riconoscere o inserire i cookie di Pinterest:

Pulsante Pin-It (consente all'utente di inserire l'elemento sulla propria pagina Pinterest) Clicca qui per l'Informativa sulla privacy di Pinterest<https://about.pinterest.com/terms/>

### Come disabilitare i cookie mediante configurazione del browser

#### Chrome

Eseguire il Browser Chrome Fare click sul menù Chrome impostazioni presente nella barra degli strumenti del browser a fianco della finestra di inserimento url per la navigazione Selezionare Impostazioni Fare clic su Mostra Impostazioni Avanzate Nella sezione "Privacy" fare clic su bottone "Impostazioni contenuti" Nella sezione "Cookie" è possibile modificare le seguenti impostazioni relative ai cookie: Consentire il salvataggio dei dati in locale Modificare i dati locali solo fino alla chiusura del browser Impedire ai siti di impostare i cookie Bloccare i cookie di terze parti e i dati dei siti Gestire le eccezioni per alcuni siti internet Eliminazione di uno o tutti i cookie Per maggiori informazioni visita la pagina dedicata.

## Mozilla Firefox

Eseguire il Browser Mozilla Firefox Fare click sul menù Firefox impostazioni presente nella barra degli strumenti del browser a fianco della finestra di inserimento url per la navigazione Selezionare Opzioni Seleziona il pannello Privacy

## **BELLUNO**

31020 Villorba (TV)

**TREVISO** 

(HEADQUARTER) via Vittorio Veneto 274 32100 Belluno (BL)

**CENTRALINO UNICO** +39 0437 938444

info@scponline.it scp@pec.scponline.it

v.le della Repubblica 12/7

www.scponline.it

Reg. Imprese TV/BL P.I. / C.F. 00524890258 REA BL 0056750 Cap. Soc. € 50.000,00 i.v.

Azienda certificata:

Settore EA: 33, 37

UNI EN ISO 9001:2015

**BANCA PREALPI SANBIAGIO CREDITO COOPERATIVO** ABI 08904 · CAB 11900 C/C 011000004353

IBAN: IT 24 08904 11900 01 100 0004 353 Codice Univoco SDI: USAL 8PV

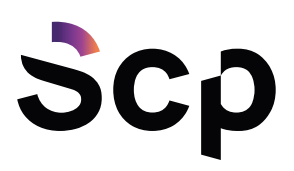

Fare clic su Mostra Impostazioni Avanzate Nella sezione "Privacy" fare clic su bottone "Impostazioni contenuti" Nella sezione "Tracciamento" è possibile modificare le seguenti impostazioni relative ai cookie: Richiedi ai siti di non effettuare alcun tracciamento Comunica ai siti la disponibilità ad essere tracciato Non comunicare alcuna preferenza relativa al tracciamento dei dati personali Dalla sezione "Cronologia" è possibile: Abilitando "Utilizza impostazioni personalizzate" selezionare di accettare i cookie di terze parti (sempre, dai siti più visitato o mai) e di conservarli per un periodo determinato (fino alla loro scadenza, alla chiusura di Firefox o di chiedere ogni volta) Rimuovere i singoli cookie immagazzinati Per maggiori informazioni visita la pagina dedicata.

## Internet Explorer

Eseguire il Browser Internet Explorer

Fare click sul pulsante Strumenti e scegliere Opzioni Internet Fare click sulla scheda Privacy e nella sezione Impostazioni modificare il dispositivo di scorrimento in funzione dell'azione desiderata per i cookie: Bloccare tutti i cookie

Consentire tutti i cookie

Selezione dei siti da cui ottenere cookie: spostare il cursore in una posizione intermedia in modo da non bloccare o consentire tutti i cookie, premere quindi su Siti, nella casella Indirizzo Sito Web inserire un sito internet e quindi premere su Blocca o Consenti Per maggiori informazioni visita la pagina dedicata.

## Safari 6

Eseguire il Browser Safari

Fare click su Safari, selezionare Preferenze e premere su Privacy Nella sezione Blocca Cookie specificare come Safari deve accettare i cookie dai siti internet. Per visionare quali siti hanno immagazzinato i cookie cliccare su Dettagli Per maggiori informazioni visita la pagina dedicata.

## Safari iOS (dispositivi mobile)

Eseguire il Browser Safari iOS

Tocca su Impostazioni e poi Safari

Tocca su Blocca Cookie e scegli tra le varie opzioni: "Mai", "Di terze parti e inserzionisti" o "Sempre"

Per cancellare tutti i cookie immagazzinati da Safari, tocca su Impostazioni, poi su Safari e infine su Cancella Cookie e dati

Per maggiori informazioni visita la pagina dedicata.

## Opera

Eseguire il Browser Opera

Fare click sul Preferenze poi su Avanzate e infine su Cookie Selezionare una delle seguenti opzioni:

Accetta tutti i cookie

Accetta i cookie solo dal sito che si visita: i cookie di terze parti e che vengono inviati da un dominio diverso da quello che si sta visitando verranno rifiutati Non accettare mai i cookie: tutti i cookie non verranno mai salvati Per maggiori informazioni visita la pagina dedicata.

## **BELLUNO**

**TREVISO** 

(HEADQUARTER) via Vittorio Veneto 274 32100 Belluno (BL)

v.le della Repubblica 12/7

31020 Villorba (TV)

**CENTRALINO UNICO** +39 0437 938444

info@scponline.it scp@pec.scponline.it

www.scponline.it

Reg. Imprese TV/BL P.I. / C.F. 00524890258 REA BL 0056750 Cap. Soc. € 50.000,00 i.v.

Azienda certificata: UNI EN ISO 9001:2015 Settore EA: 33, 37

**BANCA PREALPI SANBIAGIO CREDITO COOPERATIVO** ABI 08904 · CAB 11900 C/C 011000004353

IBAN: IT 24 08904 11900 01 100 0004 353 Codice Univoco SDI: USAL 8PV

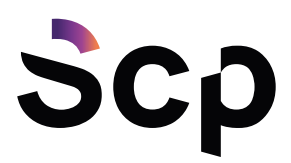

#### **BELLUNO**

Scp S.r.l.

(HEADQUARTER) via Vittorio Veneto 274 32100 Belluno (BL)

**TREVISO** v.le della Repubblica 12/7 31020 Villorba (TV)

**CENTRALINO UNICO** +39 0437 938444

info@scponline.it scp@pec.scponline.it

www.scponline.it

Reg. Imprese TV/BL P.I. / C.F. 00524890258 REA BL 0056750 Cap. Soc. € 50.000,00 i.v.

Azienda certificata: UNI EN ISO 9001:2015 Settore EA: 33, 37

**BANCA PREALPI SANBIAGIO CREDITO COOPERATIVO** ABI 08904 · CAB 11900 C/C 011000004353

IBAN: IT 24 08904 11900 01 100 0004 353 Codice Univoco SDI: USAL8PV